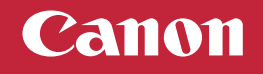

## **Setup Instructions**

**Para español, voltear**

## **• For Setup, visit the URL**

## **https://ij.start.canon/GX3020**

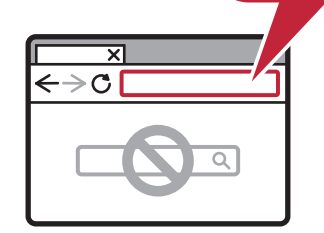

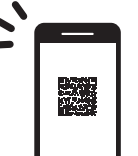

**or scan the code with your mobile device**

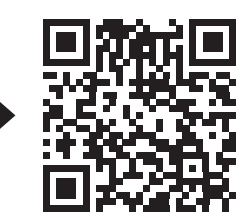

**2 3**

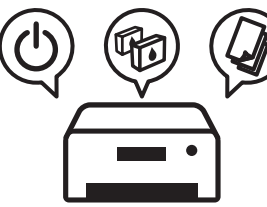

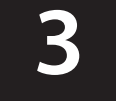

**Follow Connect to a computer or mobile device on the website**

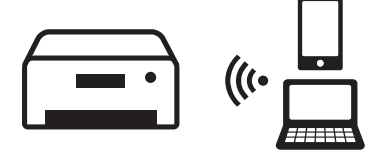

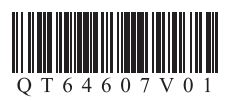

## Canon **Instrucciones de instalación**

**For English, turn over**

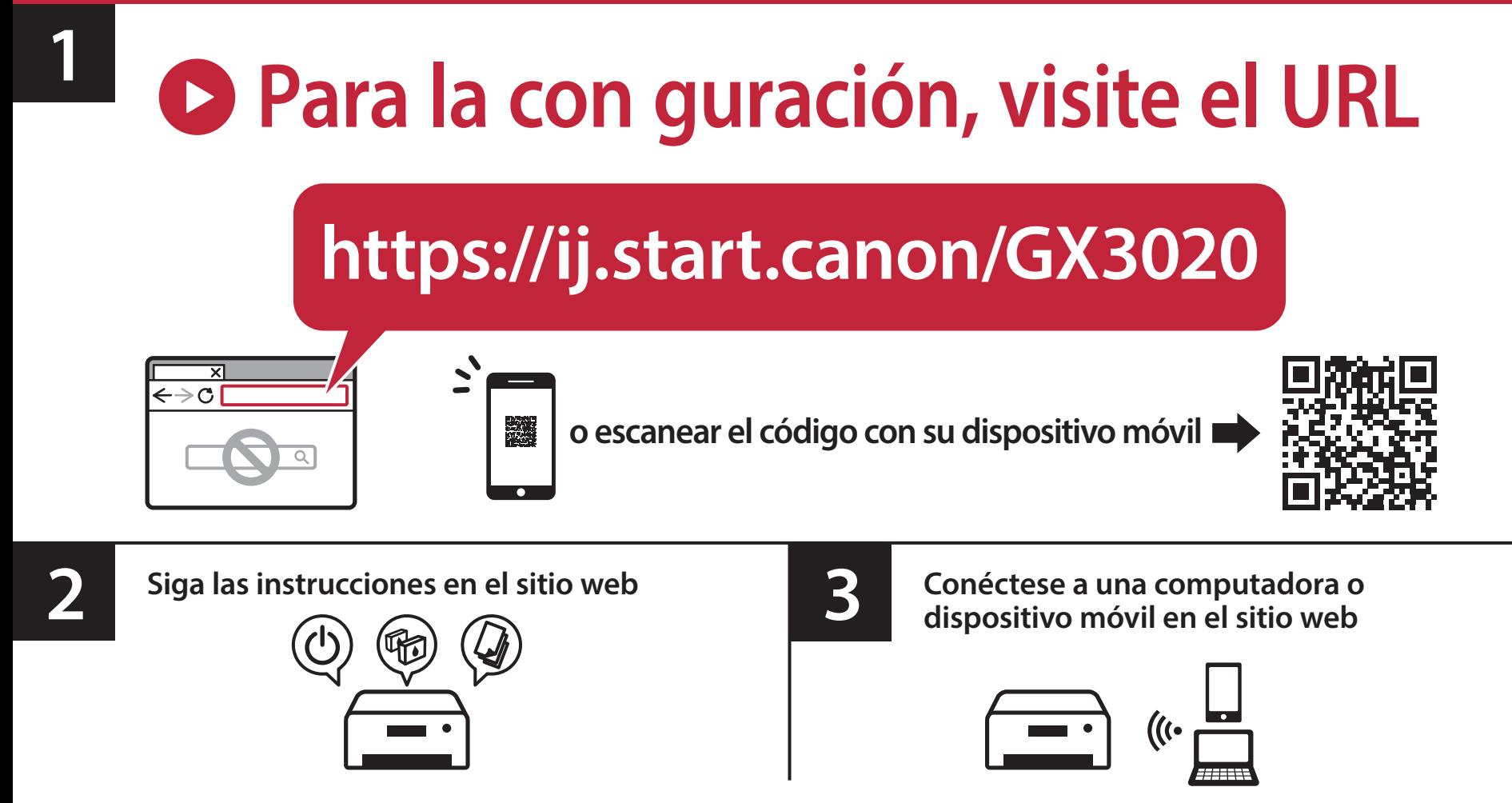